# **МИНИСТЕРСТВО ОБРАЗОВАНИЯ И НАУКИ РОССИЙСКОЙ ФЕДЕРАЦИИ**

## **Федеральное государственное бюджетное образовательное учреждение высшего образования**

«ТОМСКИЙ ГОСУДАРСТВЕННЫЙ УНИВЕРСИТЕТ СИСТЕМ УПРАВЛЕНИЯ И РАДИОЭЛЕКТРОНИКИ» (ТУСУР)

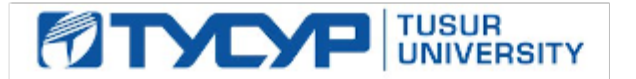

## УТВЕРЖДАЮ

Директор департамента образования

Документ подписан электронной подписью Сертификат: 1сбсfa0a-52aб-4f49-aef0-5584d3fd4820<br>Владелец: Троян Павел Ефимович Действителен: с 19.01.2016 по 16.09.2019

## РАБОЧАЯ ПРОГРАММА ДИСЦИПЛИНЫ

## **Системы автоматизированного проектирования СВЧ-узлов**

Уровень образования: **высшее образование - бакалавриат** Направление подготовки / специальность: **11.03.03 Конструирование и технология электронных средств** Направленность (профиль) / специализация: **Конструирование и технология наноэлектронных средств** Форма обучения: **очная** Факультет: **РКФ, Радиоконструкторский факультет** Кафедра: **КУДР, Кафедра конструирования узлов и деталей радиоэлектронной аппаратуры** Курс: **4** Семестр: **7** Учебный план набора 2015 года

Распределение рабочего времени

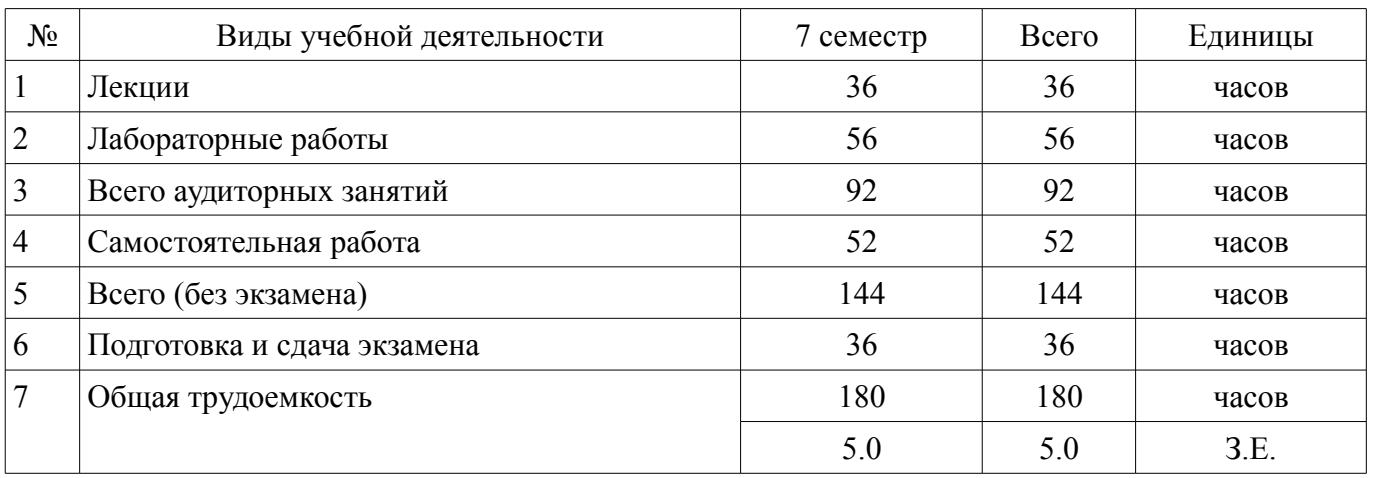

Экзамен: 7 семестр

Томск 2018

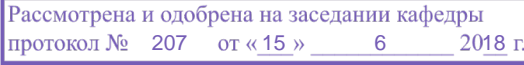

# ЛИСТ СОГЛАСОВАНИЯ

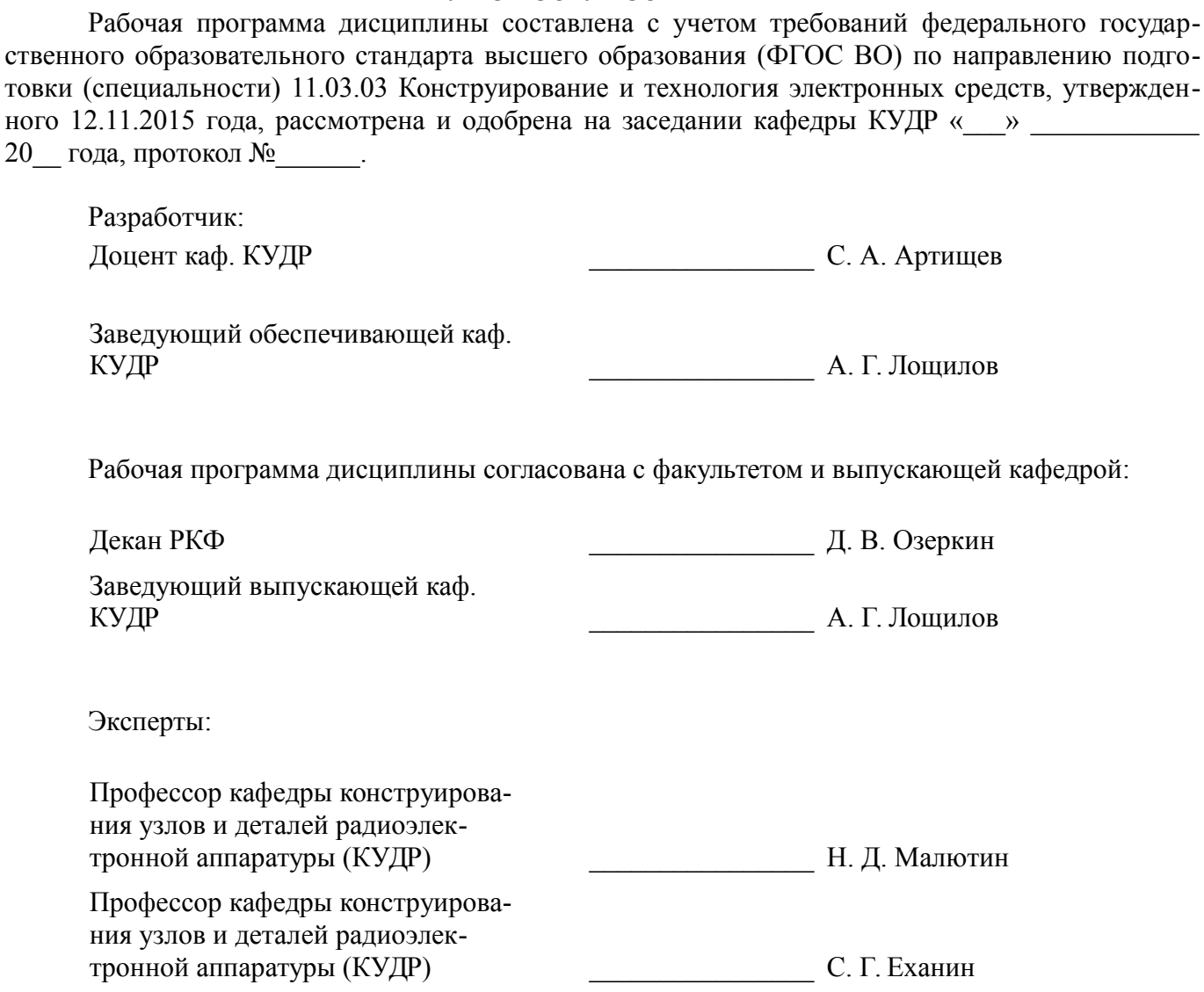

### **1. Цели и задачи дисциплины**

#### **1.1. Цели дисциплины**

Цель дисциплины состоит в подготовке к разработке, исследованию и эксплуатации приборов и устройств микроволновой техники на основе изучения базовых физических принципов функционирования основных микроволновых устройств и моделирования их характеристик с использованием стандартных пакетов автоматизированного проектирования

#### **1.2. Задачи дисциплины**

– изучение основ теории распространения радиоволн

– моделирование объектов микроволновой техники и процессов в них

– приобретение навыков работы с пакетом автоматизированного проектирования AWR Design Environment

## **2. Место дисциплины в структуре ОПОП**

Дисциплина «Системы автоматизированного проектирования СВЧ-узлов» (Б1.В.ДВ.6.2) относится к блоку 1 (вариативная часть).

Предшествующими дисциплинами, формирующими начальные знания, являются: Введение в профессию, Интегральные устройства радиоэлектроники, Компьютерное моделирование процессов в РЭС, Теоретические основы электротехники, Экспериментальный анализ.

Последующими дисциплинами являются: Автоматизированное проектирование РЭС, Конструирование и технология микро- и наноэлектронных средств.

#### **3. Требования к результатам освоения дисциплины**

Процесс изучения дисциплины направлен на формирование следующих компетенций:

– ПК-1 способностью моделировать объекты и процессы, используя стандартные пакеты автоматизированного проектирования и исследования;

В результате изучения дисциплины обучающийся должен:

– **знать** стандартные пакеты прикладных программ, ориентированных на решение научных и проектных задач радиоэлектроники

– **уметь** применять компьютерные системы и пакеты прикладных программ для проектирования и исследования радиотехнических устройств

– **владеть** типовыми программными средствами для автоматизации проектирования и моделирования радиоэлектронных цепей, устройств и систем

#### **4. Объем дисциплины и виды учебной работы**

Общая трудоемкость дисциплины составляет 5.0 зачетных единицы и представлена в таблице 4.1.

Таблица 4.1 – Трудоемкость дисциплины

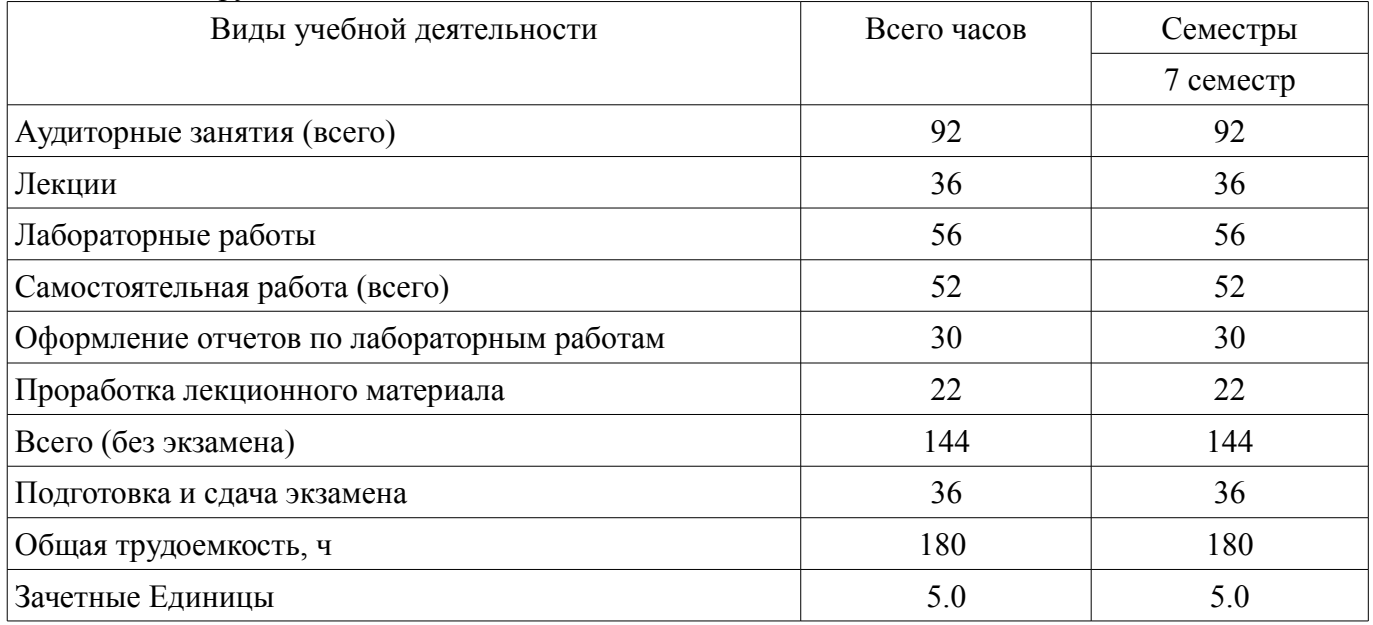

## **5. Содержание дисциплины**

## **5.1. Разделы дисциплины и виды занятий**

Разделы дисциплины и виды занятий приведены в таблице 5.1.

Таблица 5.1 – Разделы дисциплины и виды занятий

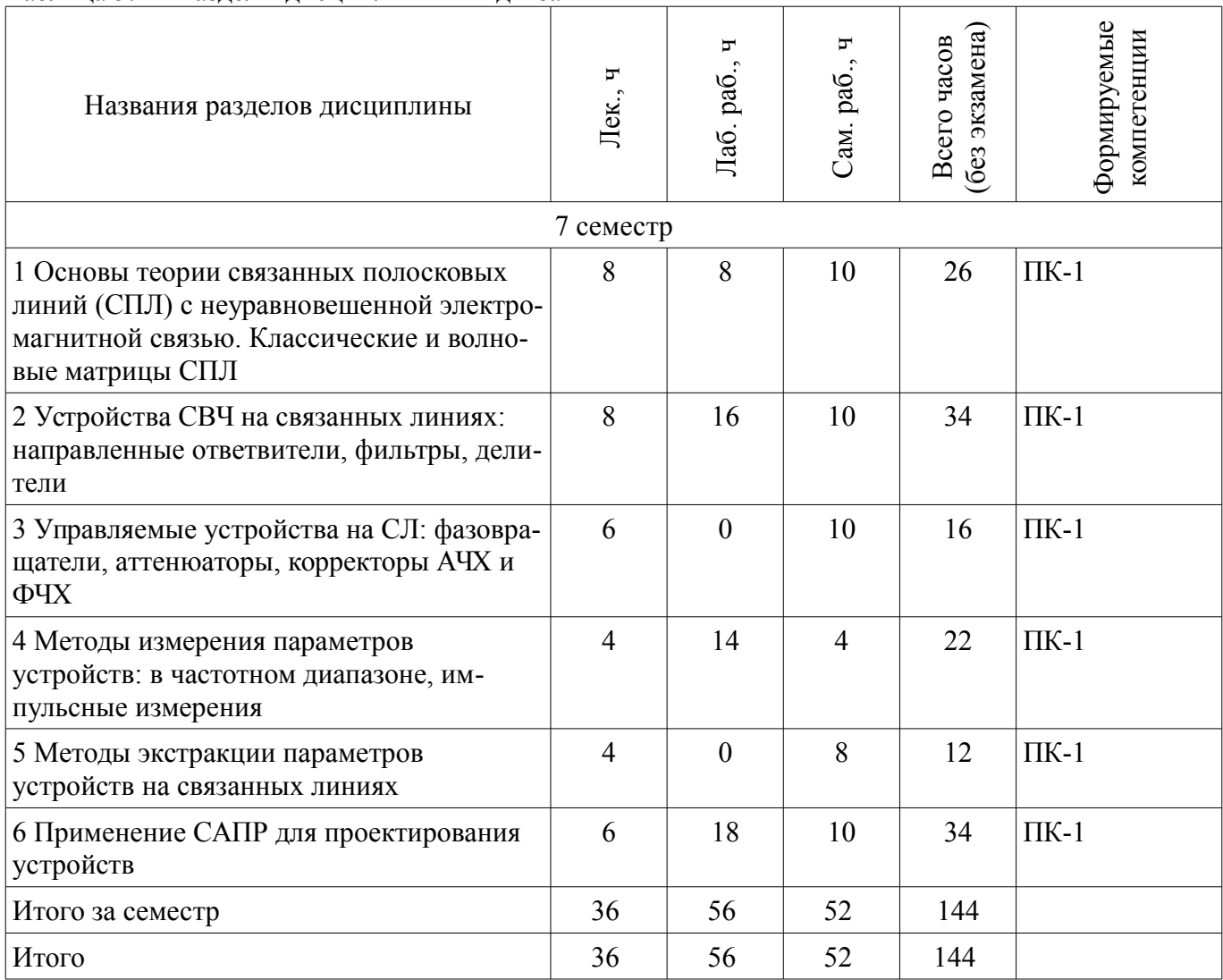

# **5.2. Содержание разделов дисциплины (по лекциям)**

Содержание разделов дисциплин (по лекциям) приведено в таблице 5.2.

Таблица 5.2 – Содержание разделов дисциплин (по лекциям)

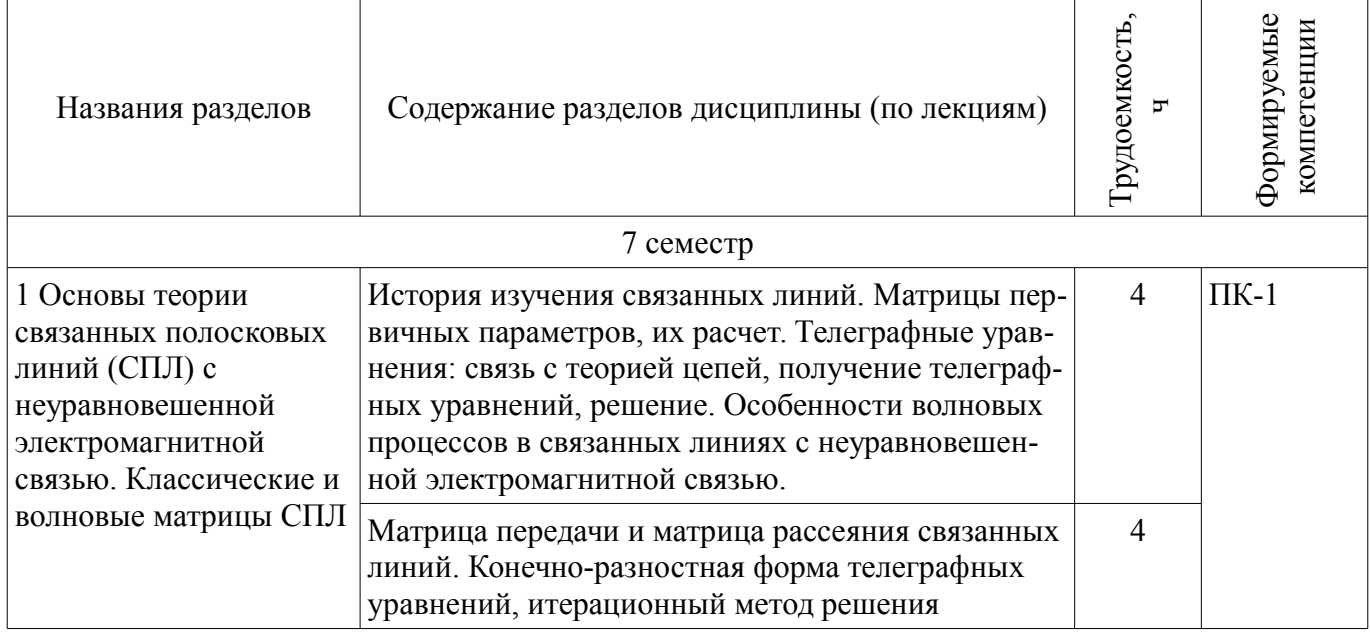

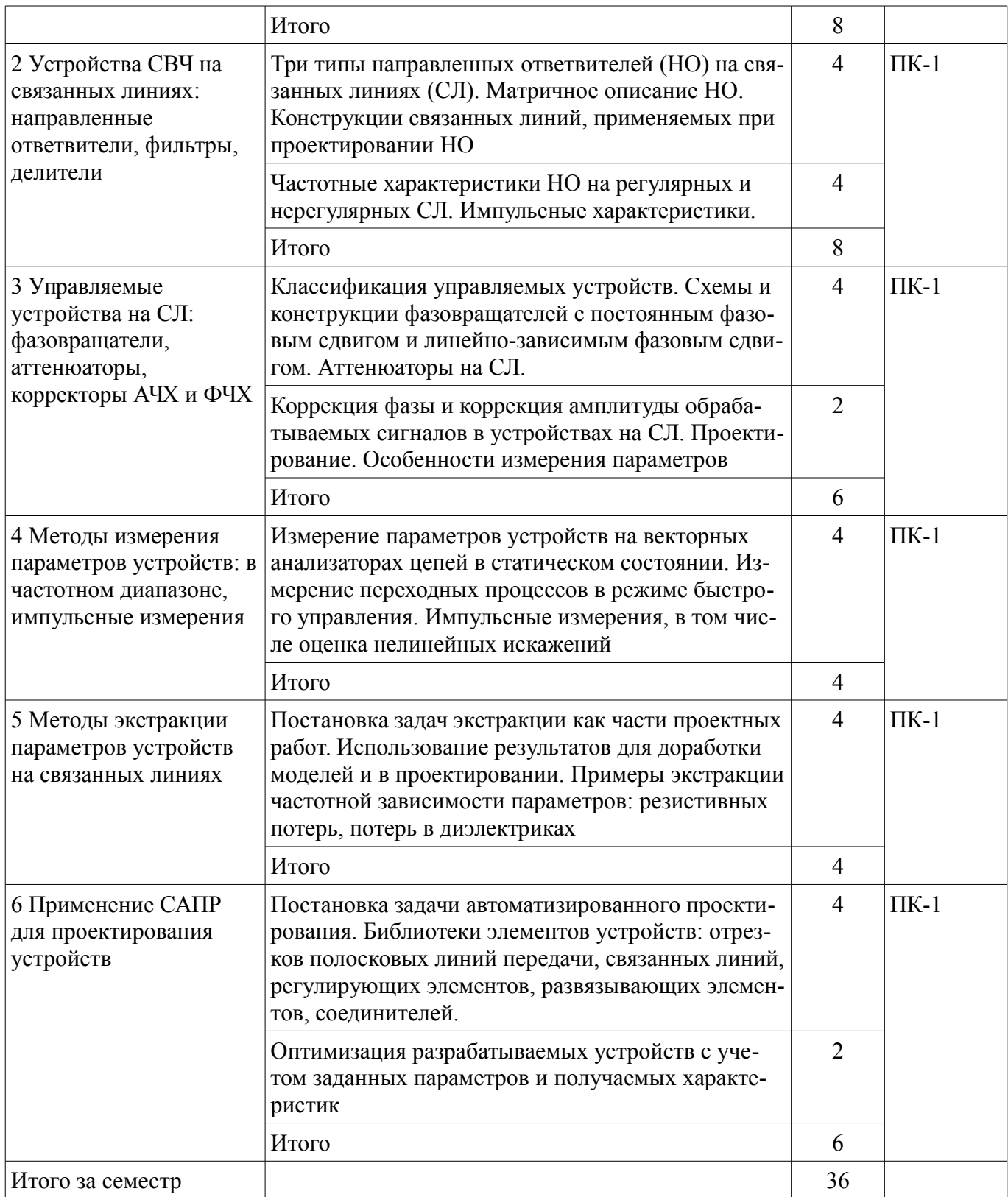

## **5.3. Разделы дисциплины и междисциплинарные связи с обеспечивающими (предыдущими) и обеспечиваемыми (последующими) дисциплинами**

Разделы дисциплины и междисциплинарные связи с обеспечивающими (предыдущими) и обеспечиваемыми (последующими) дисциплинами представлены в таблице 5.3. Таблица 5.3 – Разделы дисциплины и междисциплинарные связи

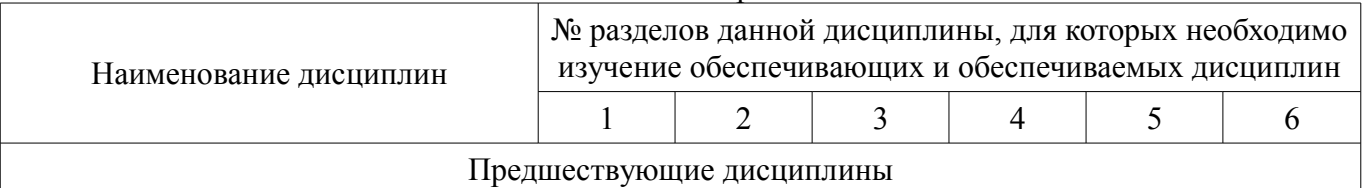

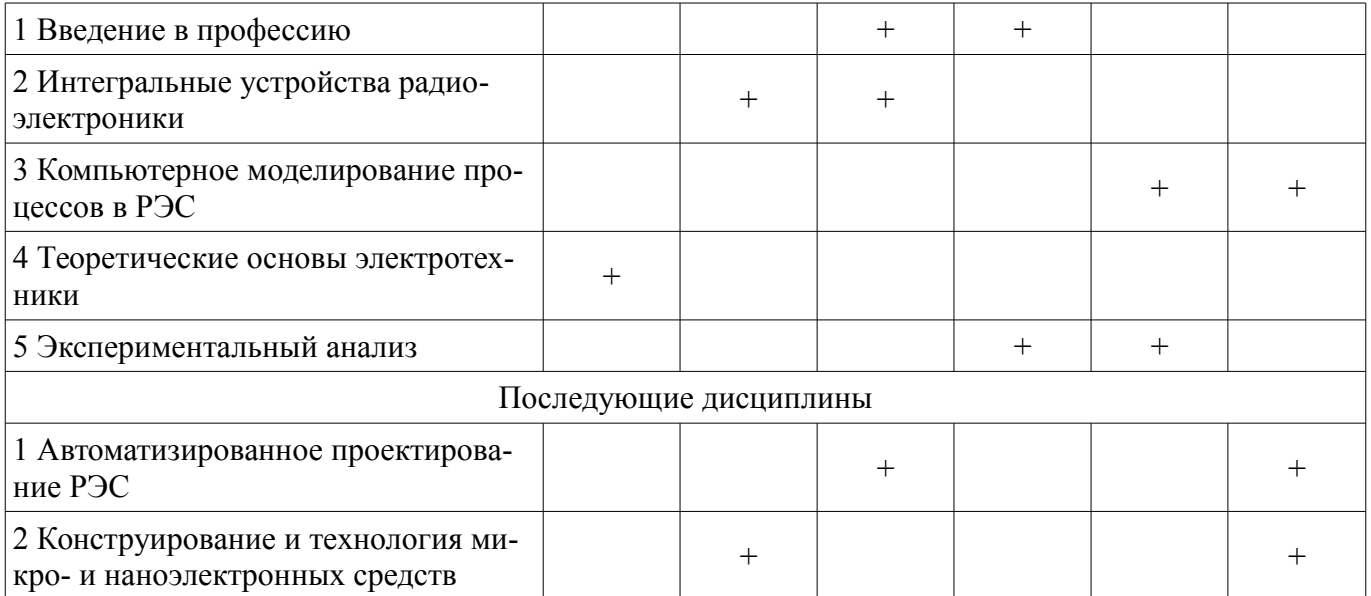

# **5.4. Соответствие компетенций, формируемых при изучении дисциплины, и видов занятий**

Соответствие компетенций, формируемых при изучении дисциплины, и видов занятий представлено в таблице 5.4.

Таблица 5.4 – Соответствие компетенций, формируемых при изучении дисциплины, и видов занятий

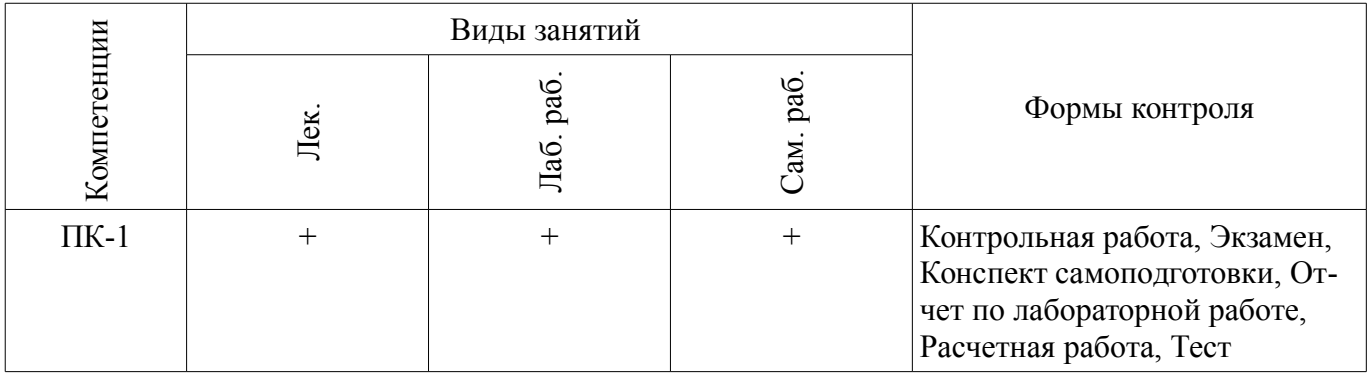

# **6. Интерактивные методы и формы организации обучения**

Не предусмотрено РУП.

# **7. Лабораторные работы**

Наименование лабораторных работ приведено в таблице 7.1. Таблица 7.1 – Наименование лабораторных работ

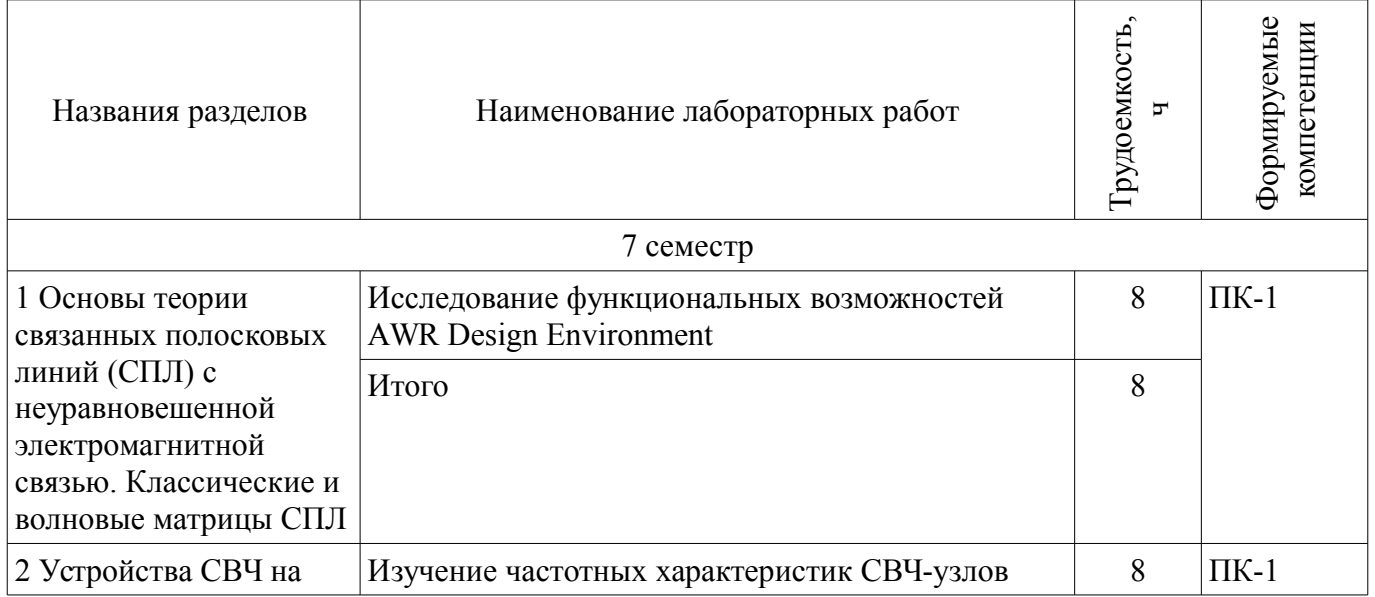

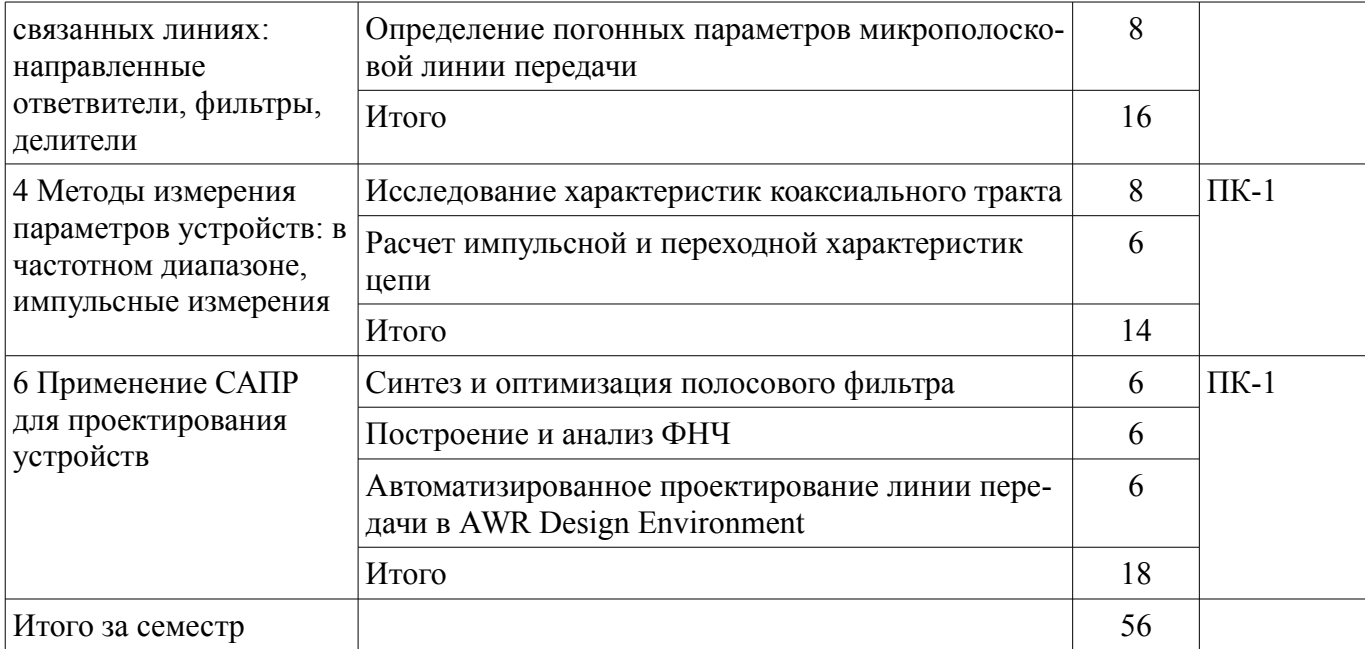

# **8. Практические занятия (семинары)**

Не предусмотрено РУП.

#### **9. Самостоятельная работа**

Виды самостоятельной работы, трудоемкость и формируемые компетенции представлены в таблице 9.1.

Таблица 9.1 – Виды самостоятельной работы, трудоемкость и формируемые компетенции

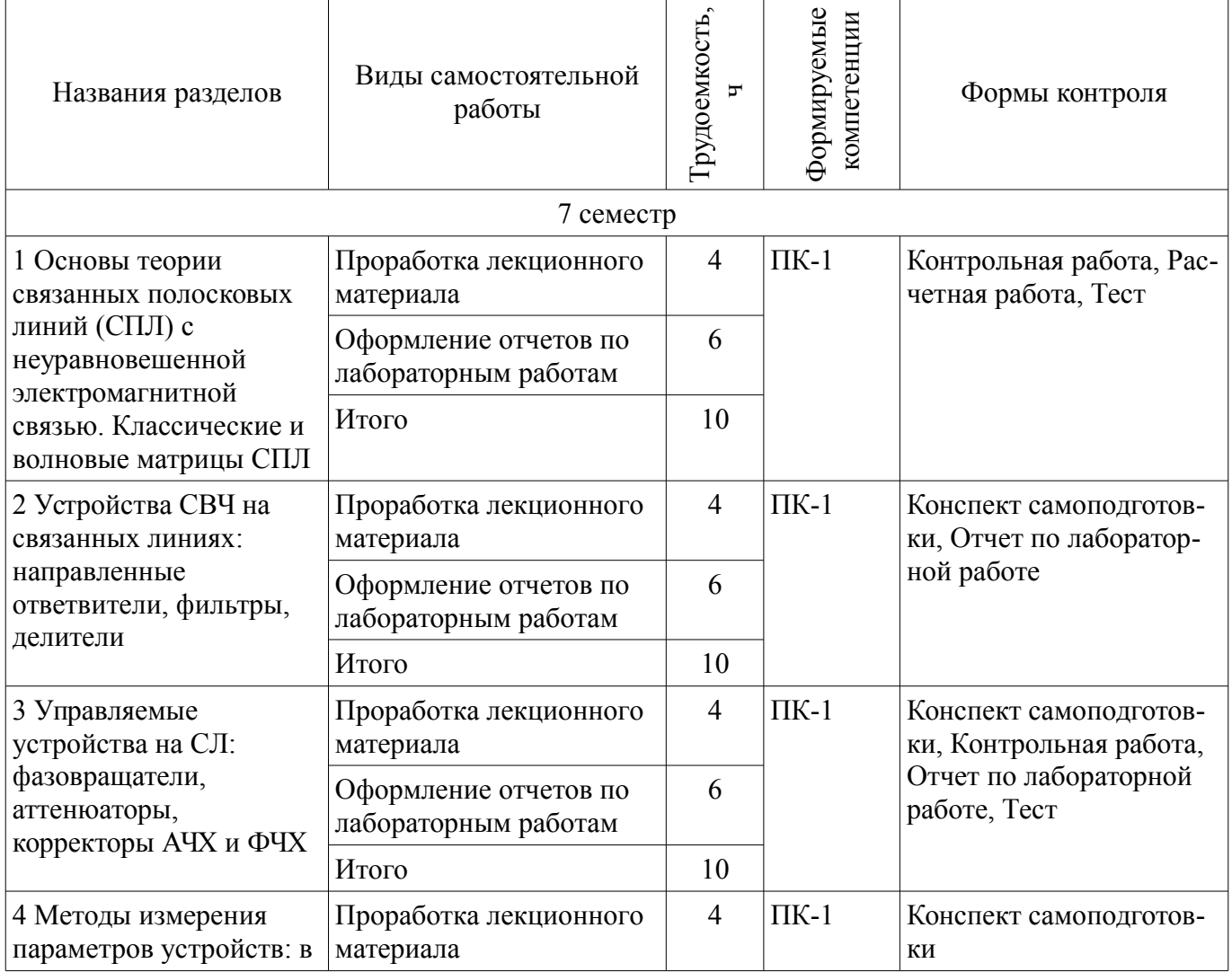

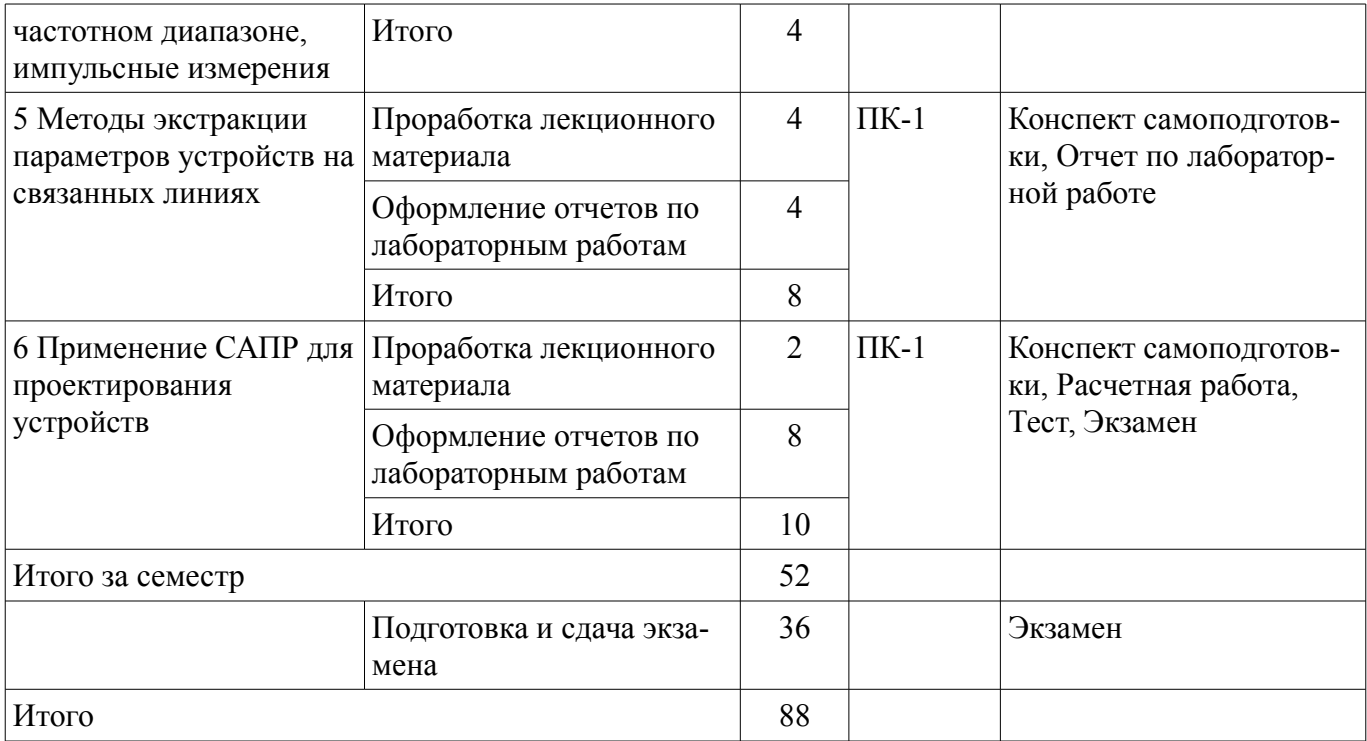

## **10. Курсовой проект / курсовая работа**

Не предусмотрено РУП.

## **11. Рейтинговая система для оценки успеваемости обучающихся**

#### **11.1. Балльные оценки для элементов контроля**

Таблица 11.1 – Балльные оценки для элементов контроля

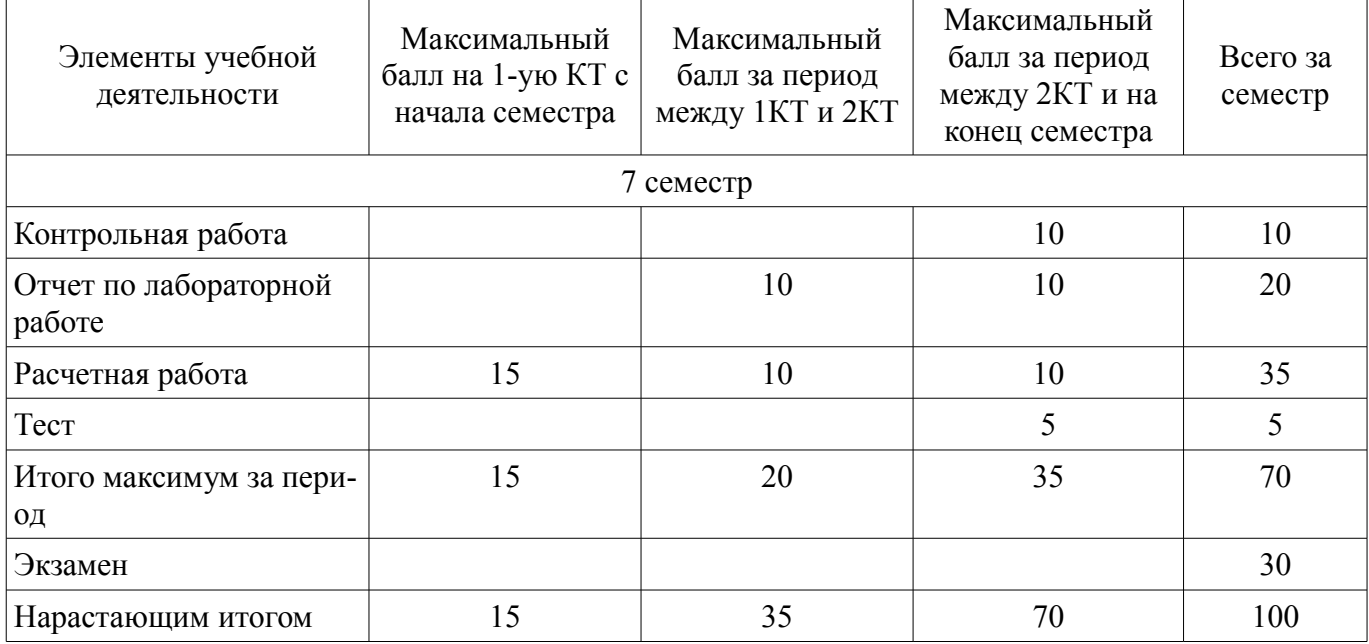

# **11.2. Пересчет баллов в оценки за контрольные точки**

Пересчет баллов в оценки за контрольные точки представлен в таблице 11.2.

Таблица 11.2 – Пересчет баллов в оценки за контрольные точки

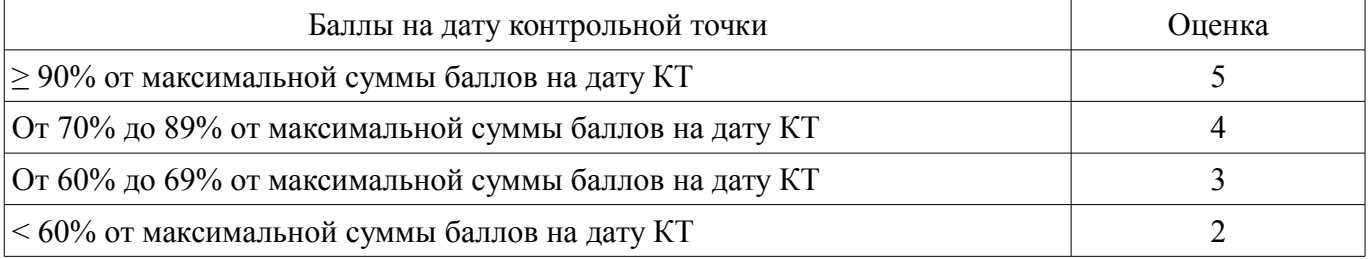

# **11.3. Пересчет суммы баллов в традиционную и международную оценку**

Пересчет суммы баллов в традиционную и международную оценку представлен в таблице 11.3.

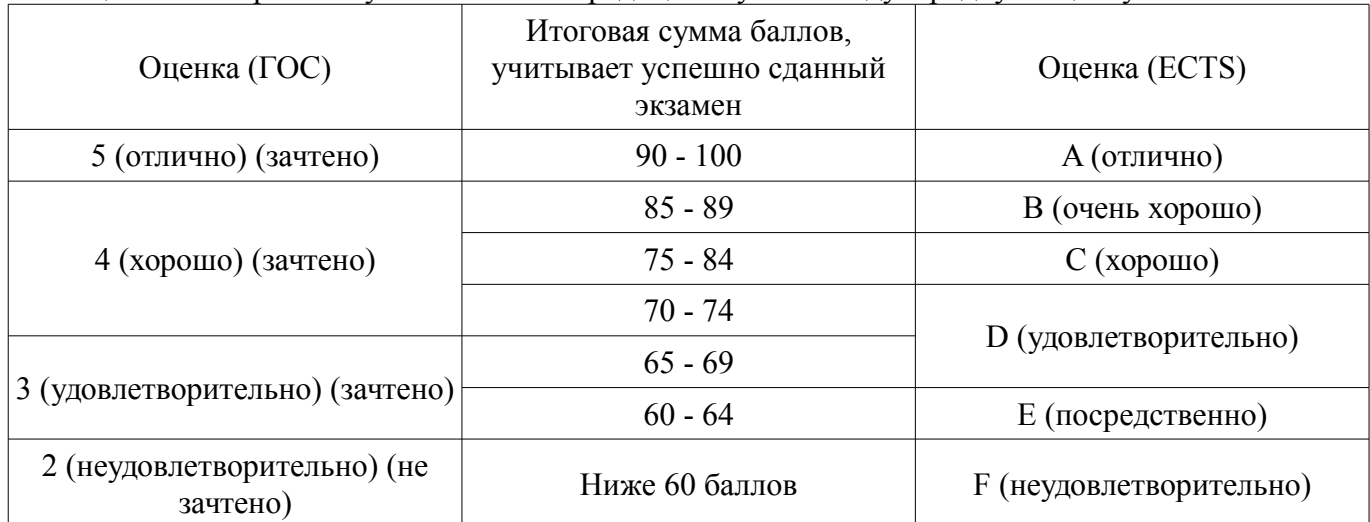

Таблица 11.3 – Пересчет суммы баллов в традиционную и международную оценку

## **12. Учебно-методическое и информационное обеспечение дисциплины**

# **12.1. Основная литература**

1. Связанные полосковые линии и устройства на их основе. Часть 1: Учебное пособие / Малютин Н. Д., Семенов Э. В., Лощилов А. Г., Сычев А. Н. - 2012. 176 с. [Электронный ресурс] - Режим доступа: http://edu.tusur.ru/publications/1962 (дата обращения: 02.07.2018).

2. Связанные полосковые линии и устройства на их основе. Часть 2: Учебное пособие / Малютин Н. Д., Семенов Э. В., Лощилов А. Г., Сычев А. Н. - 2012. 244 с. [Электронный ресурс] - Режим доступа: http://edu.tusur.ru/publications/1964 (дата обращения: 02.07.2018).

## **12.2. Дополнительная литература**

1. Устройства СВЧ и антенны / Под ред. Д.И. Воскресенского. Изд 2-е доп. и перераб. – М.: Радиотехника, 2006, 376 с. (наличие в библиотеке ТУСУР - 20 экз.)

## **12.3. Учебно-методические пособия**

## **12.3.1. Обязательные учебно-методические пособия**

1. Измерение параметров ВЧ и СВЧ устройств с помощью векторных анализаторов цепей Р4-И-01 и Обзор-103: Методические указания / Малютин Н. Д., Семенов Э. В., Лощилов А. Г. - 2012. 71 с. [Электронный ресурс] - Режим доступа: http://edu.tusur.ru/publications/1959 (дата обращения: 02.07.2018).

2. Электродинамика и микроволновая техника: Методические указания по самостоятельной работе / Башкиров А. И. - 2012. 20 с. [Электронный ресурс] - Режим доступа: http://edu.tusur.ru/publications/1499 (дата обращения: 02.07.2018).

3. Автоматизированное проектирование линии передачи в AWR Design Environment: Методические указания по выполнению лабораторной работы / Артищев С. А. — 2018. 12 с. [Электронный ресурс] - Режим доступа: https://edu.tusur.ru/publications/8124 (дата обращения: 02.07.2018).

4. Построение и анализ фильтра низких частот: Методические указания по выполнению лабораторной работы / Артищев С. А. — 2018. 15 с. [Электронный ресурс] - Режим доступа: https://edu.tusur.ru/publications/8123 (дата обращения: 02.07.2018).

5. Синтез и оптимизация полосового фильтра: Методические указания по выполнению лабораторной работы / Артищев С. А. — 2018. 9 с. [Электронный ресурс] - Режим доступа: https://edu.tusur.ru/publications/8120 (дата обращения: 02.07.2018).

6. Расчет импульсной и переходной характеристик цепи: Методические указания по выполнению лабораторной работы / Артищев С. А. — 2018. 12 с. [Электронный ресурс] - Режим доступа: https://edu.tusur.ru/publications/8115 (дата обращения: 02.07.2018).

7. Изучение частотных характеристик СВЧ-узлов: Методические указания к выполнению

лабораторной и самостоятельной работы / Артищев С. А. — 2018. 7 с. [Электронный ресурс] - Режим доступа: https://edu.tusur.ru/publications/8090 (дата обращения: 02.07.2018).

8. Определение погонных параметров микрополосковой линии передачи: Методические указания к выполнению лабораторной и самостоятельной работы / Артищев С. А. — 2018. 7 с. [Электронный ресурс] - Режим доступа: https://edu.tusur.ru/publications/8088 (дата обращения: 02.07.2018).

9. Исследование функциональных возможностей AWR Design Environment: Методические указания к лабораторной работе / Артищев С. А. — 2018. 18 с. [Электронный ресурс] - Режим доступа: https://edu.tusur.ru/publications/8080 (дата обращения: 02.07.2018).

10. Исследование характеристик коаксиального тракта: Методические указания к выполнению лабораторной и самостоятельной работы / Артищев С. А. — 2018. 9 с. [Электронный ресурс] - Режим доступа: https://edu.tusur.ru/publications/8089 (дата обращения: 02.07.2018).

#### **12.3.2. Учебно-методические пособия для лиц с ограниченными возможностями здоровья и инвалидов**

Учебно-методические материалы для самостоятельной и аудиторной работы обучающихся из числа лиц с ограниченными возможностями здоровья и инвалидов предоставляются в формах, адаптированных к ограничениям их здоровья и восприятия информации.

## **Для лиц с нарушениями зрения:**

- в форме электронного документа;
- в печатной форме увеличенным шрифтом.

## **Для лиц с нарушениями слуха:**

- в форме электронного документа;
- в печатной форме.

# **Для лиц с нарушениями опорно-двигательного аппарата:**

- в форме электронного документа;
- в печатной форме.

# **12.4. Профессиональные базы данных и информационные справочные системы**

1. Информационные, справочные и нормативные базы данных библиотеки ТУСУР https://lib.tusur.ru/ru/resursy/bazy-dannyh

## **13. Материально-техническое обеспечение дисциплины и требуемое программное обеспечение**

## **13.1. Общие требования к материально-техническому и программному обеспечению дисциплины**

## **13.1.1. Материально-техническое и программное обеспечение для лекционных занятий**

Для проведения занятий лекционного типа, групповых и индивидуальных консультаций, текущего контроля и промежуточной аттестации используется учебная аудитория с количеством посадочных мест не менее 22-24, оборудованная доской и стандартной учебной мебелью. Имеются демонстрационное оборудование и учебно-наглядные пособия, обеспечивающие тематические иллюстрации по лекционным разделам дисциплины.

# **13.1.2. Материально-техническое и программное обеспечение для лабораторных работ**

Лаборатория компьютерного проектирования

учебная аудитория для проведения занятий лекционного типа, учебная аудитория для проведения занятий практического типа, учебная аудитория для проведения занятий лабораторного типа, учебная аудитория для проведения занятий семинарского типа, помещение для курсового проектирования (выполнения курсовых работ), помещение для проведения групповых и индивидуальных консультаций, помещение для проведения текущего контроля и промежуточной аттестации, помещение для самостоятельной работы

634050, Томская область, г. Томск, Ленина проспект, д. 40, 143 ауд.

Описание имеющегося оборудования:

- Персональный компьютер (20 шт.);

- Устройство генерации и обработки сигналов Analog Discovery 2; - National Instruments Edition  $(10 \text{ mT.})$ ;

- Испытательный лабораторный стенд узлов аналоговой и цифровой электроники MikroElektronika Analog System Lab Kit PRO (10 шт.);

- Отладочная плата Arduino UNO (15 шт.);
- Отладочная плата STM32F429I-disk (10 шт.);
- Трёхканальный линейный источник постоянного тока GPD-73303D (10 шт.);
- Осциллограф DSOX1102G (10 шт.);
- Лабораторный макет Basys 3 Artix-7 FPGA Trainer Board (10 шт.);
- Проектор Acer P1385WB;
- Экран для проектора;
- Комплект специализированной учебной мебели;
- Рабочее место преподавателя.

Программное обеспечение:

- $-7-Zip$
- Apache OpenOffice
- FoxitReader
- Google Chrome
- NI AWR Design Environment
- NI Labview 2016
- PTC Mathcad13, 14
- Unreal Commander

Измерительная лаборатория / Лаборатория "Физико-химических основ микроэлектроники"

учебная аудитория для проведения занятий лекционного типа, учебная аудитория для проведения занятий практического типа, учебная аудитория для проведения занятий лабораторного типа, учебная аудитория для проведения занятий семинарского типа, помещение для проведения текущего контроля и промежуточной аттестации

634050, Томская область, г. Томск, Ленина проспект, д. 40, 316 ауд.

Описание имеющегося оборудования:

- Нoутбук Aser AS5101AWLMI;
- Компьютер WS2;
- Векторный анализатор цепей обзор-103;
- Векторный импульсный анализатор цепей импульс-M P4-и-01;
- Вольтметр B6-9;
- Генератор сигналов ГСС-05;
- Генератор-частотомер FG-7020;
- Измеритель Л2-22 (2 шт.);
- Источник питания Б5-43;
- Линейный источник питания HY3003;
- Мультиметр АРРА 207;
- Осциллограф RLGOL DS 1042 C;
- Прибор ПНХТ 1;
- Проектор LG RD-DX130;
- Цифровой осциллограф DSO-3202A;
- Цифровой осциллограф GDS-806S;
- Комплект специализированной учебной мебели;
- Рабочее место преподавателя.

Программное обеспечение:

- $-7-Zip$
- Google Chrome
- Kaspersky Endpoint Security 10 для Windows
- Microsoft Windows

– OpenOffice

## **13.1.3. Материально-техническое и программное обеспечение для самостоятельной работы**

Для самостоятельной работы используются учебные аудитории (компьютерные классы), расположенные по адресам:

- 634050, Томская область, г. Томск, Ленина проспект, д. 40, 233 ауд.;

- 634045, Томская область, г. Томск, ул. Красноармейская, д. 146, 201 ауд.;

- 634034, Томская область, г. Томск, Вершинина улица, д. 47, 126 ауд.;

- 634034, Томская область, г. Томск, Вершинина улица, д. 74, 207 ауд.

Состав оборудования:

- учебная мебель;

- компьютеры класса не ниже ПЭВМ INTEL Celeron D336 2.8ГГц. - 5 шт.;

- компьютеры подключены к сети «Интернет» и обеспечивают доступ в электронную информационно-образовательную среду университета.

Перечень программного обеспечения:

- Microsoft Windows;
- OpenOffice;
- Kaspersky Endpoint Security 10 для Windows;

- 7-Zip;

- Google Chrome.

## **13.2. Материально-техническое обеспечение дисциплины для лиц с ограниченными возможностями здоровья и инвалидов**

Освоение дисциплины лицами с ограниченными возможностями здоровья и инвалидами осуществляется с использованием средств обучения общего и специального назначения.

При занятиях с обучающимися **с нарушениями слуха** предусмотрено использование звукоусиливающей аппаратуры, мультимедийных средств и других технических средств приема/передачи учебной информации в доступных формах, мобильной системы преподавания для обучающихся с инвалидностью, портативной индукционной системы. Учебная аудитория, в которой занимаются обучающиеся с нарушением слуха, оборудована компьютерной техникой, аудиотехникой, видеотехникой, электронной доской, мультимедийной системой.

При занятиях с обучающимися **с нарушениями зрениями** предусмотрено использование в лекционных и учебных аудиториях возможности просмотра удаленных объектов (например, текста на доске или слайда на экране) при помощи видеоувеличителей для комфортного просмотра.

При занятиях с обучающимися **с нарушениями опорно-двигательного аппарата** используются альтернативные устройства ввода информации и другие технические средства приема/передачи учебной информации в доступных формах, мобильной системы обучения для людей с инвалидностью.

#### **14. Оценочные материалы и методические рекомендации по организации изучения дисциплины**

#### **14.1. Содержание оценочных материалов и методические рекомендации**

Для оценки степени сформированности и уровня освоения закрепленных за дисциплиной компетенций используются оценочные материалы в составе:

#### **14.1.1. Тестовые задания**

- 1 Линия передачи называется регулярной, если в продольном направлении:
- а) поперечное сечение удовлетворяет условию S=const;
- б) ε , μ = const;
- в) S=const, ε = const, μ = const ;
- $r$ )  $ε = const.$

2. Линии передачи СВЧ энергии бывают открытые и в виде волноводов. К какому виду вы

отнесете микрополосковую линию передачи?:

а) открытой;

б) закрытой;

в) определяется конструкцией;

г) определяется конструкцией и диэлектрической проницаемостью.

3. Различают следующие типы волн: Т – волны, Е – волны, Н – волны и гибридные ЕН и НЕ волны. К какому типу волн отнесится волна, имеющая продольные составляющие ?

а) гибридная волна;

б) Т – волна;

в) Е – волна

г) Н – волна.

4. Известно, что фазовая скорость волны равна скорости света в материальной среде, заполняющей волновод. Какой тип волны распространяется по волноводу?

а) гибридная волна;

б) Е – волна;

в) Н – волна;

г) Т – волна.

5. Полые волноводы с Е - или Н – волнами относятся к

дисперсионным линиям передачи, поскольку фазовая скорость зависит от величины:

а) ε ;

 $(6)$   $\mu$  ;

 $\mathbf{B}$ )  $\sigma$ 

г) отношения λ0/ λKP.

6. Длина волны в волноводе с Е - или Н – волнами определяется

а) ε ;

 $(6)$   $\mu$  ;

в) σ

г) отношением λ0/ λKP.

7. Режим смешанных волн имеет место в волноводе при:

а) наличии отраженной от нагрузки волны;

б) наличии несогласованной нагрузки;

в) появлении высших типов колебаний;

г) наличие активной нагрузки.

8. Коэффициент бегущей волны не зависит от продольной координаты, если:

а) отсутствует излучение из волновода;

б) отсутствуют омические потери;

в) линия передачи однородна;

г) погонная реактивность равна нулю.

9. Коэффициент полезного действия линии передачи максимален, если:

а) отсутствуют омические потери;

б) реактивная часть нагрузки равна нулю ;

в) линия нагружена на согласованное сопротивление.

10. Для достижения максимальной электрической прочности необходим:

а) согласованный режим работы линии передачи;

б) частотно независимый коэффициент отражения от нерегулярностей;

в) по возможности минимальный КБВ;

г) по возможности минимальная реактивность.

11. Различают фильтры нижней частоты , фильтры верхней частоты, полоснопропускающие фильтры и полоснозапирающие фильтры . А какой фильтр обозначает значок на схемах?:

а) ПЗФ;

б) ППФ;

в) ФВЧ;

г) ФНЧ.

12. Широкополосно согласующие цепи обеспечивают:

а) полосу частот при максимально достижимом КБВ;

б) максимально высокий КБВ в заданной полосе частот;

в) максимальную полосу согласования при заданном КБВ.

13. Схема замещения (прототипа) фильтра содержит:

а)  $R, C - \text{цепочки};$ 

б) R, L – цепочки;

в) L, C – цепочки;

г) L, C, R – цепочки.

14. По конструкции волноводные аттенюаторы внешне не отличаются от волноводного фазовращателя. В чем состоит отличие?:

а) по форме пластины диэлектрика;

б) диэлектрическая пластина имеет большой тангенс угла диэлектрической проницаемости;

в) используется пластина из поглощающего материала;

г) используется магнитный материал.

15. Магнитная проницаемость намагниченного феррита имеет резонансный характер для:

а) левополяризованной волны (наблюдатель смотрит по полю );

б) правополяризованной волны;

в) обоих видов поляризации;

г) H0 и Н взаимно перпендикулярны.

16. Устройства с ферритами могут быть:

а) взаимные;

б) невзаимные;

в) управляющие;

г) показывающие.

17 Эффект Фарадея имеет место:

а) при совпадении направления распространения волны с

направлением поля подмагничивания

б) при нормальном распространении волны;

в) при наклонном падении волны на магнитодиэлектрик;

г) независимо от ориентации.

18. В вентиле с резонансным поглощением на прямоугольном волноводе используется:

а) продольно намагниченный ферритовый вкладыш;

б) поперечно намагниченный ферритовый вкладыш;

в) произвольно намагниченный ферритовый вкладыш;

г) ферритовый вкладыш располагают по центру волновода.

19. В дециметровом СВЧ диапазоне, с учетом масса – габаритных размеров ферритового фильтра, предпочтение следует отдать фильтру на:

а) прямоугольных волноводах;

б) микрополосковых волноводах;

в) коаксиальных волноводах;

г) круглых волноводах.

20. По определению к линейным антенным решеткам относятся рассмотренные выше:

а) протяженная щель в металлическом экране;

б) директорная антенна;

в) логопериодическая антенна;

г) спиральная антенна.

## **14.1.2. Экзаменационные вопросы**

1. Первичные, вторичные и рабочие параметры линий передачи СВЧ колебаний.

2. Чем отличаются цепи с распределенными параметрами от цепей с сосредоточенными параметрами.

3. Экваивалентные схемы линий передачи СВЧ колебаний, связанных линий передачи.

4. Телеграфные уравнения для связанных полосковых линий передачи и их решение.

5. Матричные параметры одиночных и связанных линий передачи, двухполюсники, четырехполюсники, восьмиполюсники.

6. Дайте определение понятия частотно-селективного устройства (фильтра). Какие основные типы фильтров используются на практике. Покажите их частотные характеристики S21(f), S11(f).

7. Что такое ЭМ-модель?

8. Объясните процедуру создания ЭМ-модели.

9. Объясните физический смысл коэффициентов матрицы рассеяния S21 и S11. Покажите примеры графиков зависимости S21, S11 от частоты. В каких единицах измеряются S21, S11?

10. Как изменится электрическая длина полосковой линии передачи при изменении относительной диэлектрической проницаемости подложки?

11. Как изменится топология фильтра (ППФ, ФНЧ, ФВЧ, ПЗФ) при изменении относительной диэлектрической проницаемости подложки?

12. Как изменяются частотные зависимости коэффициентов S21, S11 при изменении относительной диэлектрической проницаемости?

13. Как изменится топология фильтра (ППФ, ФНЧ, ФВЧ, ПЗФ) при изменении толщины подложки?

14. Как изменятся частотные зависимости коэффициентов S21, S11 полосковой линии передачи при изменении толщины подложки при неизменной относительной диэлектрической проницаемости этой подложки?

15. Приведите пример топологии ППФ диапазона СВЧ, опишите принцип работы такого фильтра.

16. Приведите эквивалентную схему замещения фильтра (ФНЧ, ФВЧ).

17. Назовите основные технологические допуски, которыми необходимо руководствоваться при проектировании печатного СВЧ-устройства.

18. Что показывает КСВН? Дайте определение, диапазон возможных значений. Связь КСВН с S11.

19. Что такое децибел? Для измерения каких величин целесообразно использовать децибелы? Определите вносимое затухание в дБ, если амплитуда напряжения уменьшилась в 2 раза.

20. Принцип действия и основные параметры направленного противонаправленного ответвителя на связанных линиях. Приведите пример топологии.

21. Объясните назначение и принцип действия фазовращателя на связанных линиях. Какие типы фазовращателей СВЧ вы знаете?

22. Объясните принцип работы аттенюатора СВЧ. Приведите пример схемы и топологии аттенюатора СВЧ.

23. Какие типы матриц используются для описания параметров СВЧ линий передачи и устройств? Связь между различными матрицами.

24. Что такое согласованный режим работы четырехполюсника? Каковы условия согласования четырехполюсника с нагрузкой и источником сигнала?

25. Как определить число звеньев фильтра и номиналы элементов фильтра (L, C) в микроисполнении на подложке?

26. Что такое матрица рассеивания? Приведите определения S-параметров (S11, S12, S21, S22). Дайте определение взаимного и невзаимного четырехполюсника.

27. Общая характеристика современных САПР СВЧ устройств. Основные возможности САПР AWR (Microwave Office). Приведите пример вашего проекта.

28. Объясните, как пользоваться инструментом «Оптимизация» в программе Microwave Office.

29. От каких параметров полоскового фильтра зависят: ширина полосы пропускания, граничные частоты, крутизна характеристики?

30. Как определить число звеньев фильтра и размеры полосок фильтра?

## **14.1.3. Темы контрольных работ**

Контрольная работа №1

Первичные, вторичные и рабочие параметры линий передачи СВЧ колебаний.

Чем отличаются цепи с распределенными параметрами от цепей с сосредоточенными параметрами.

Экваивалентные схемы линий передачи СВЧ колебаний, связанных линий передачи.

Телеграфные уравнения для связанных полосковых линий передачи и их решение.

Матричные параметры одиночных и связанных линий передачи, двухполюсники, четырехполюсники, восьмиполюсники.

Что такое децибел? Для измерения каких величин целесообразно использовать децибелы? Определите вносимое затухание в дБ, если амплитуда напряжения уменьшилась в 2 раза.

Контрольная работа №2

Дайте определение понятия частотно-селективного устройства (фильтра). Какие основные типы фильтров используются на практике. Покажите их частотные характеристики S21(f), S11(f).

Объясните физический смысл коэффициентов матрицы рассеяния S21 и S11. Покажите примеры графиков зависимости S21, S11 от частоты. В каких единицах измеряются S21, S11?

От каких параметров полоскового фильтра зависят: ширина полосы пропускания, граничные частоты, крутизна характеристики?

Как определить число звеньев фильтра и размеры полосок фильтра?

Приведите эквивалентную схему замещения фильтра (ФНЧ, ФВЧ).

Как изменится топология фильтра (ППФ, ФНЧ, ФВЧ, ПЗФ) при изменении толщины подложки?

# **14.1.4. Вопросы на самоподготовку**

Принцип работы фазовращателя

Классификация и свойства направленных ответвителей Варианты реализации топологии СВЧ-фильтров на связанных линиях

# **14.1.5. Темы расчетных работ**

Расчет импульсной и переходной характеристик цепи Определение погонных параметров микрополосковой линии передачи

# **14.1.6. Темы лабораторных работ**

Исследование функциональных возможностей AWR Design Environment.

Расчет импульсной и переходной характеристик цепи.

Определение погонных параметров микрополосковой линии передачи.

Исследование характеристик коаксиального тракта.

Изучение частотных характеристик СВЧ-узлов.

Синтез и оптимизация полосового фильтра.

Построение и анализ ФНЧ.

Автоматизированное проектирование линии передачи в AWR Design Environment.

# **14.1.7. Методические рекомендации**

Объём часов, предусмотренных учебным планом для изучения дисциплины, позволяет осветить только наиболее важные моменты и раскрыть базовые понятия при чтении лекций. Поэтому при реализации программы студенты должны работать самостоятельно как при повторении лекционного материала, так и при подготовке к лабораторным и практическим занятиям. Для обеспечения эффективного усвоения студентами материалов дисциплины необходимо на первом занятии познакомить их с основными положениями и требованиями рабочей программы, с подлежащими изучению темами, списком основной и дополнительной литературы, с положениями балльно-рейтинговой системы оценки успеваемости. На лекциях необходимо обращать внимание на особенности применения рассматриваемого материала в последующих курсах, а также в будущей профессиональной деятельности. Для увеличения заинтересованности и повышения компетенций студентов следует в учебном процессе применять интерактивные методы обучения.

## **14.2. Требования к оценочным материалам для лиц с ограниченными возможностями здоровья и инвалидов**

Для лиц с ограниченными возможностями здоровья и инвалидов предусмотрены дополнительные оценочные материалы, перечень которых указан в таблице 14.

Таблица 14 – Дополнительные материалы оценивания для лиц с ограниченными возможностями здоровья и инвалидов

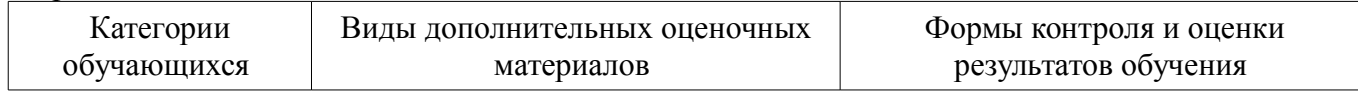

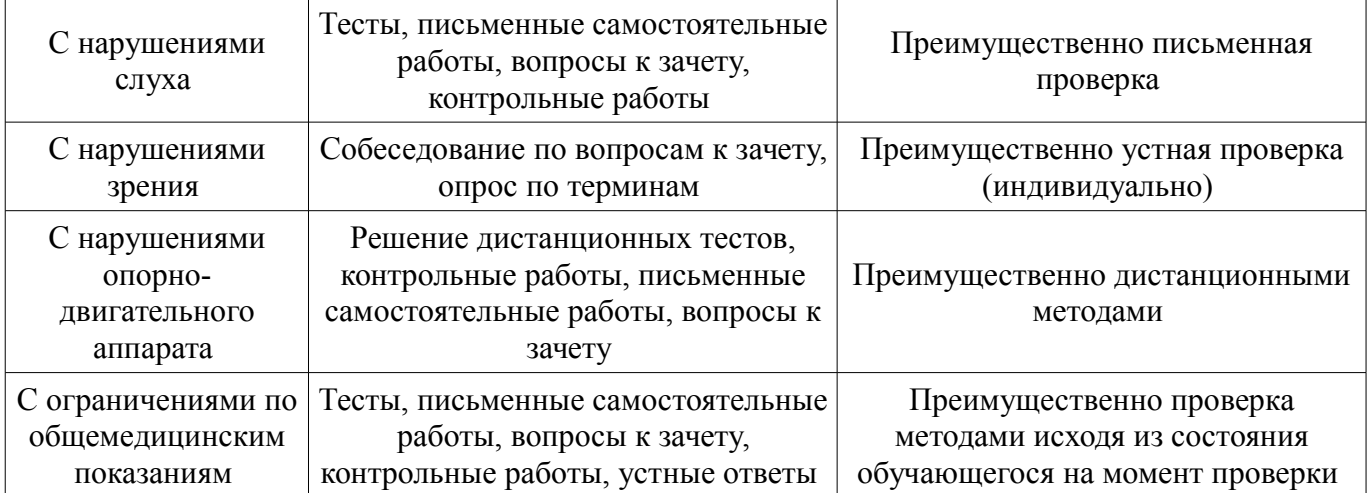

## **14.3. Методические рекомендации по оценочным материалам для лиц с ограниченными возможностями здоровья и инвалидов**

Для лиц с ограниченными возможностями здоровья и инвалидов предусматривается доступная форма предоставления заданий оценочных средств, а именно:

- в печатной форме;
- в печатной форме с увеличенным шрифтом;
- в форме электронного документа;
- методом чтения ассистентом задания вслух;
- предоставление задания с использованием сурдоперевода.

Лицам с ограниченными возможностями здоровья и инвалидам увеличивается время на подготовку ответов на контрольные вопросы. Для таких обучающихся предусматривается доступная форма предоставления ответов на задания, а именно:

- письменно на бумаге;
- набор ответов на компьютере;
- набор ответов с использованием услуг ассистента;
- представление ответов устно.

Процедура оценивания результатов обучения лиц с ограниченными возможностями здоровья и инвалидов по дисциплине предусматривает предоставление информации в формах, адаптированных к ограничениям их здоровья и восприятия информации:

#### **Для лиц с нарушениями зрения:**

- в форме электронного документа;
- в печатной форме увеличенным шрифтом.

#### **Для лиц с нарушениями слуха:**

- в форме электронного документа;
- в печатной форме.

#### **Для лиц с нарушениями опорно-двигательного аппарата:**

- в форме электронного документа;
- в печатной форме.

При необходимости для лиц с ограниченными возможностями здоровья и инвалидов процедура оценивания результатов обучения может проводиться в несколько этапов.